= Notion 20 du livre

Exercice C47-1 **★** Calculer et utiliser un coefficient de proportionnalité Un satellite fait 4 fois le tour de la Terre en 24 h.

En complétant le tableau, calcule en combien d'heures il fera 7 fois le tours de la Terre.

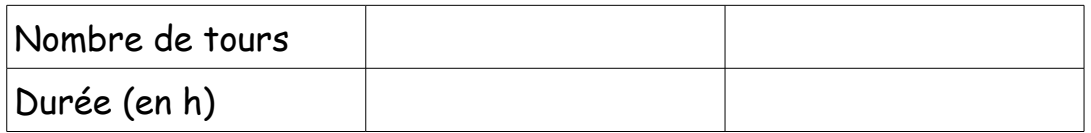

…................................................................................................................................................................

Exercice C47-2 **★★** Calculer et utiliser un coefficient de proportionnalité Sur un site de téléchargement, toutes les chansons sont au même prix.

On sait que 5 chansons coûtent 3,75 €.

Combien coûteront 12 chansons ?

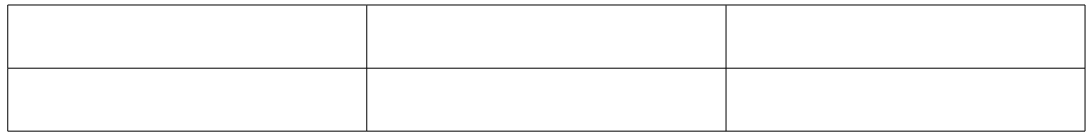

…................................................................................................................................................................

Exercice C47-3 <del>★★</del> Calculer et utiliser un coefficient de proportionnalité La durée d'enregistrement vidéo sur une clé USB est proportionnelle à la capacité de cette clé. Sur une clé de 4 Go, on peut stocker 6 h de vidéo.

1- Quelle durée de vidéo peut-on stocker sur une clé de 10 Go ? ........................

2- Quelle durée de vidéo peut-on stocker sur une clé de 30 Go ? ........................

3- Quelle doit être la capacité d'une clé USB si l'on souhaite stocker 9 h de vidéo ? …....

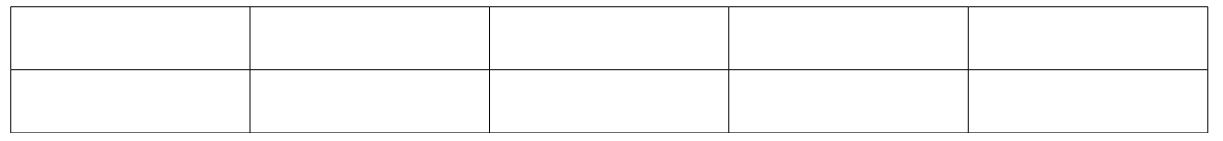

…................................................................................................................................................................

= Notion 20 du livre

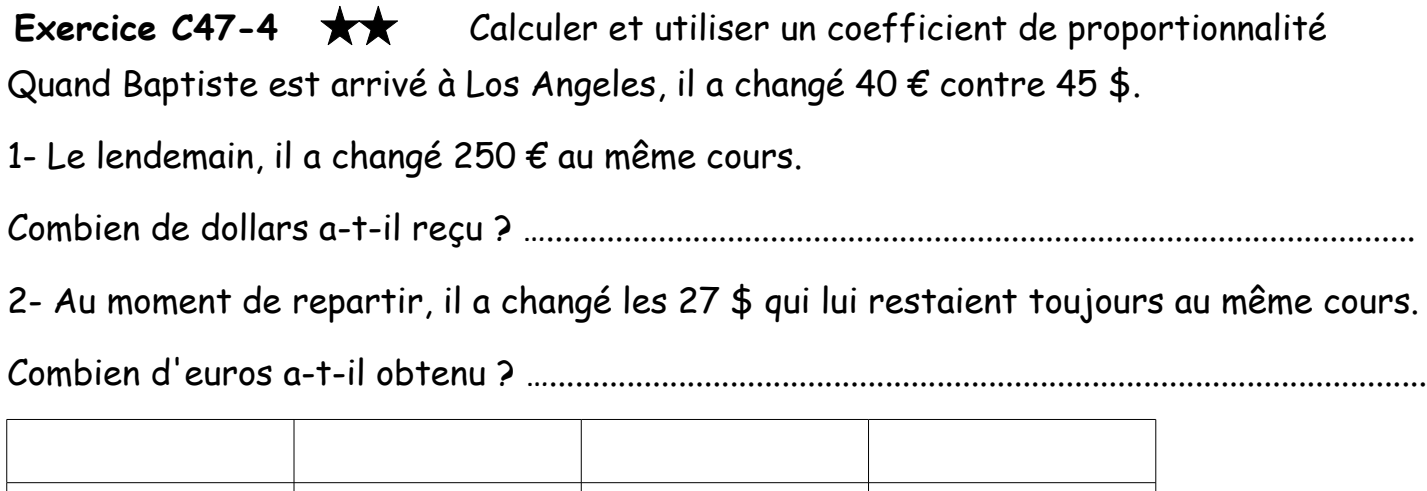

Exercice C47-5 **★★** Calculer et utiliser un coefficient de proportionnalité En France, la consommation d'eau domestique par habitant est d'environ 140 L par jour. Seulement 7 % de la consommation totale d'eau domestique sont réservés à la boisson et à la cuisine.

Combien de litres sont réservés à la boisson et la cuisine par jour par habitant ?

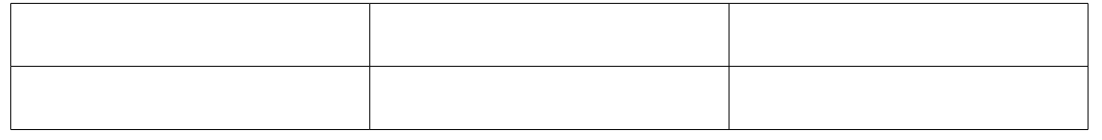

Exercice C47-6 <del>★★</del> Calculer et utiliser un coefficient de proportionnalité 1- Calcule le montant de la réduction accordée.

…................................................................................................................................................................

…................................................................................................................................................................

…................................................................................................................................................................

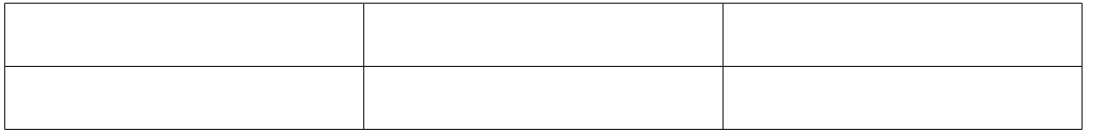

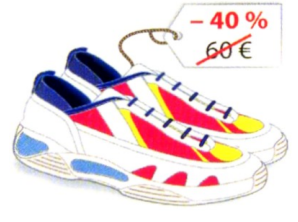

2- Combien coûtera cette paire de baskets durant les soldes ?

= Notion 20 du livre

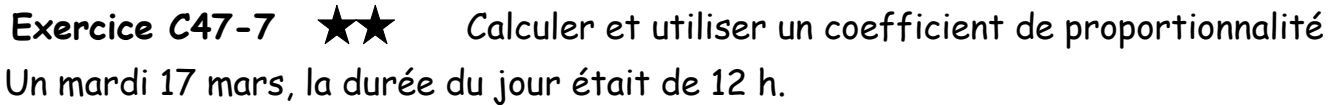

Le samedi 11 avril, la durée du jour avait augmenté de 12,5 %.

1- De combien d'heures la durée du jour a-t-elle augmenté entre le 17 mars et le 11

avril ? ….....................................................................................................................................................

…................................................................................................................................................................

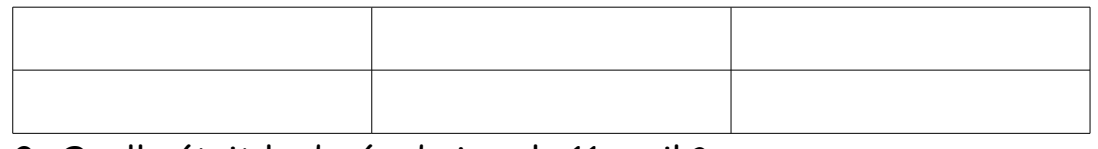

2- Quelle était la durée du jour le 11 avril ?

Exercice C47-8  $\star\star\star$  Calculer et utiliser un coefficient de proportionnalité Des élèves souhaitent dessiner un plan de ce croquis.

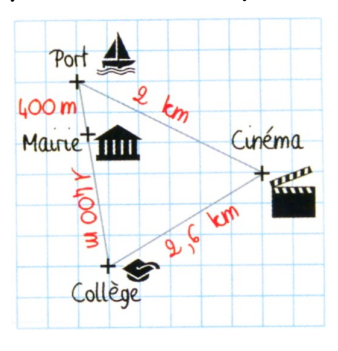

Ils choisissent une échelle de <sup>1</sup>

 $\frac{1}{50000}$ .

Faire un schéma en indiquant les dimensions du plan.

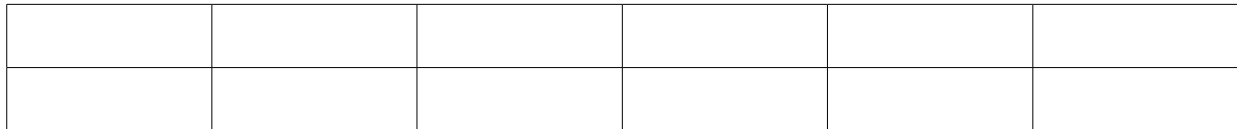

…................................................................................................................................................................

= Notion 20 du livre

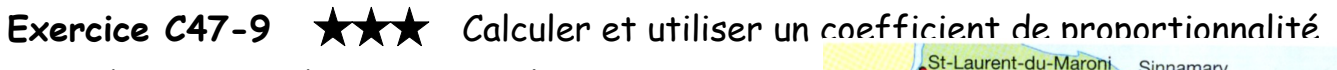

On souhaite reproduire ce triangle

de sorte que la distance entre Cayenne

et Saint-Laurent-du-Maroni soit de 10 cm.

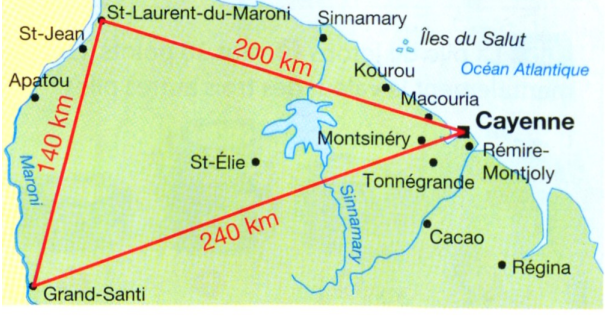

Calcule les longueurs des autres côtés.

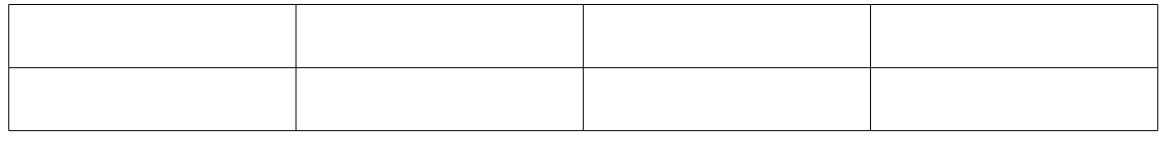

Exercice C47-10 **★★★** Calculer et utiliser un coefficient de proportionnalité En 2015, en France, les femmes gagnaient, en moyenne, 1 920 € net par mois, contre 2 400  $\epsilon$  pour les hommes.

…................................................................................................................................................................

1- Quel était l'écart de salaire mensuel entre un homme et une femme ?

2- Voici 2 articles de presse.

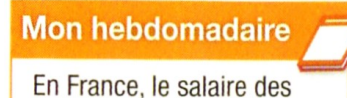

femmes est inférieur de

20 % à celui des hommes.

…...............................................................................................................................................................

#### **Mon** quotidien

En France, le salaire des hommes est supérieur de 25 % à celui des femmes.

a- Les interprétations des 2 journaux sont-elles exactes ? Justifie.

….............................................................................................................................................................

b- Quel journal met le plus en évidence l'inégalité de salaire femme-homme ? Justifie.

….............................................................................................................................................................